Quality Assurance Auditors & Industry Conference February 2024 | Phoenix, AZ

# **IIRX Database**

LURV.

RAIL

M x V

### Mark Rusovick Senior Engineer - Quality Programs MxV Rail

**MxV Rail 350 Keeler Pkwy | Pueblo, CO 81001 www.mxvrail.com** *A subsidiary of the Association of American Railroads*

### **Agenda**

- **Key System Processes**
- **Registering for an Account**
- **Access to your Facility**
- **Point of Contact Assignments (Facility and Corporate)**

TM

 $\blacksquare$   $\blacksquare$   $\blacksquare$ 

- **New Change Request Process**
- **Facility Membership**

### Key System Processes

- New M-1003/M-1002 facility applications
- **-** Audit Agency Assignment (MID/BOE/IQC/CRQS)
- Audit Scheduling
- Audit Report Processing
- Balloting of the Audit Report QAC / TCC if the facility holds Tank Car activity codes.
- Facility Approval Inclusion on M-1003/M-1002 registries of certified facilities

TM

 $\equiv$   $\bf{||}_x \bf{V}$  :

■ Chapter 7 Nonconformance Management

### **Register for an Account**

### Website Link: **<https://aar.iirx.net/>**

#### **Welcome to the Association of American Railroads Online System!**

This system provides the following:

- · M-1003 Facility Certification
- M-1003 Chapter 7 Nonconformance Reporting
- · M-1002 Facility Certification
- Technical Facility Certification

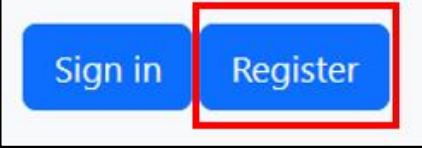

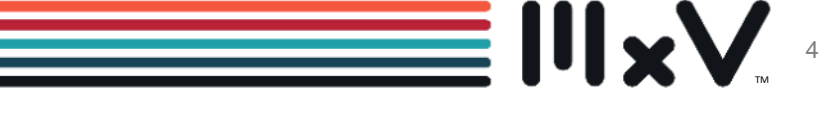

TM

#### M x V RAIL

### **IIRX Home Screen**

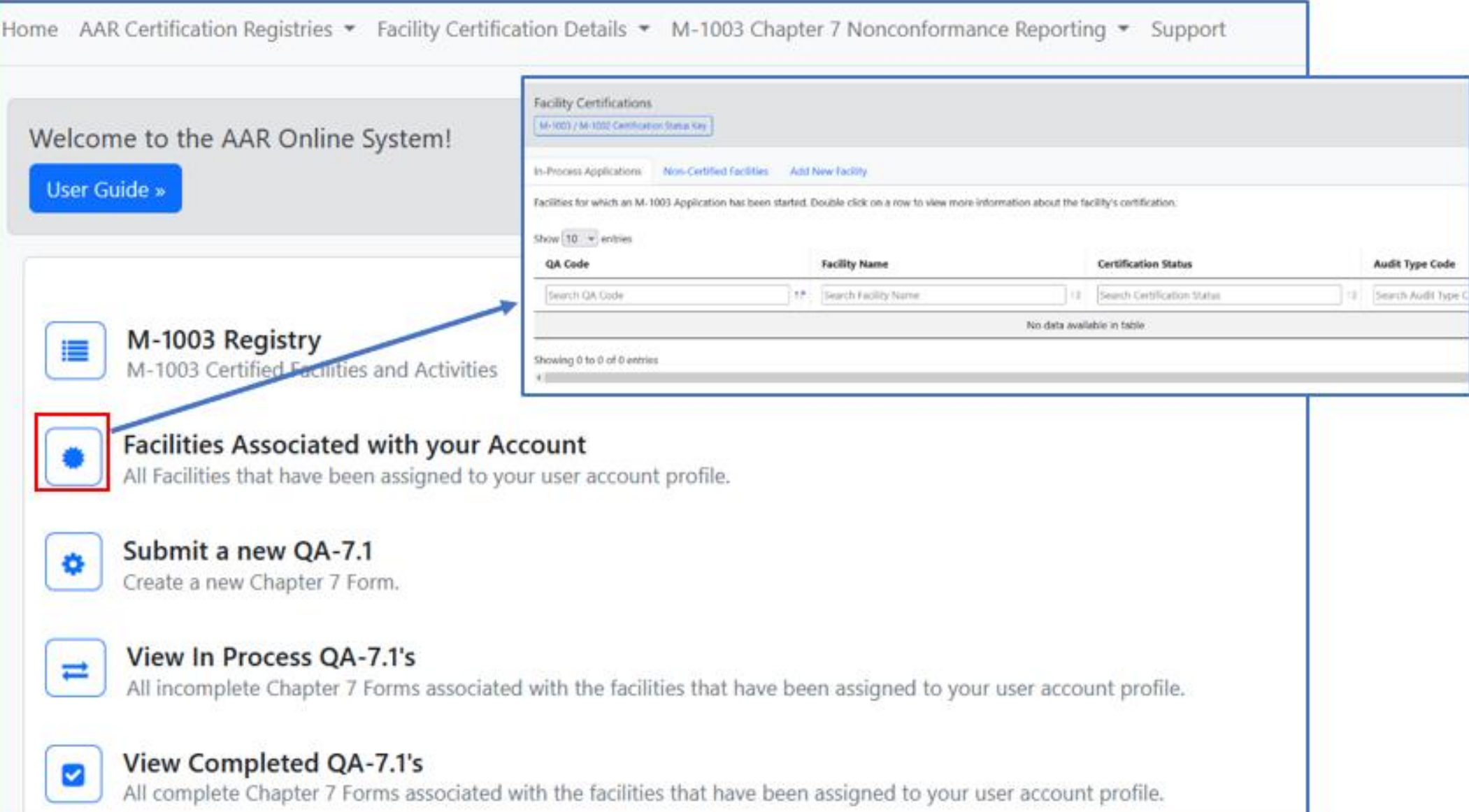

TM

5

# **Access to your Facility**

- ➢ **Facility (Use Dropdown to locate your facility by QA Code)**
- ➢ **Multiple facilities can be added to your account**
- ➢ **A facility must be tied to your account in order to generate Chapter 7 reports**

Facility (if your facility is not listed select "My facility is not listed" from the drop-down list)

TM

 $\equiv$   $\blacksquare$ 

My Facility is not Listed...

**Account Update Requests – Send to [QA@aar.com](mailto:QA@aar.com)** 

#### M x V R A I L **Point of Contact Assignments**

- ➢ **Facility Point of Contact**
- ➢ **Corporate Point of Contact**

### **Information must remain accurate at all times**

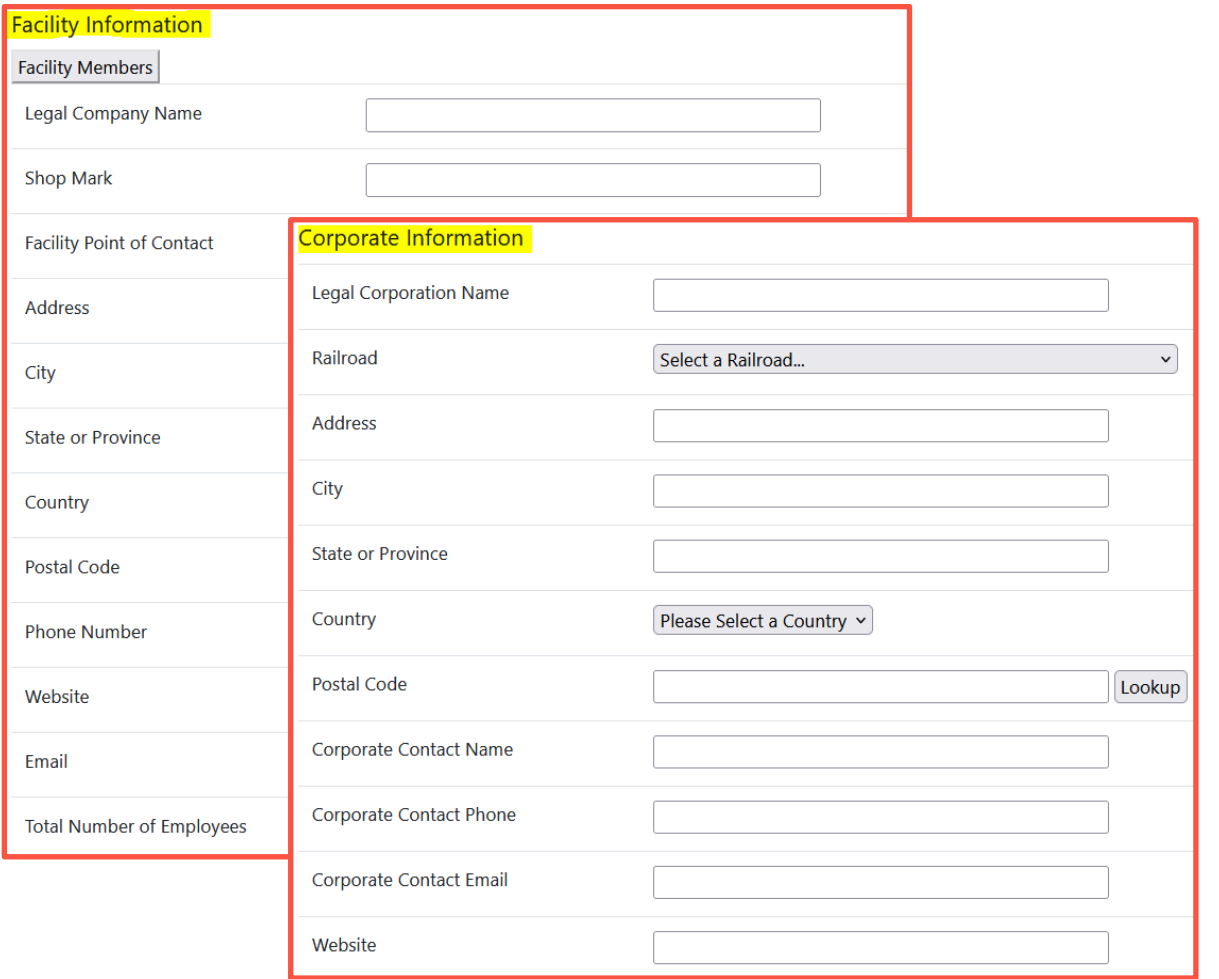

TM

**7 11 20 31** 

# **Point of Contact Change Request Process**

#### • **As Stated in M-1003, section 3.9.5.1:**

A *facility* is responsible for assuring both the *facility*/corporate point of contacts remain current within the online system at http://aar.iirx.net. All assigned point of contact individuals must have an active account in the online system. Change requests must be completed through the online system at http://aar.iirx.net.

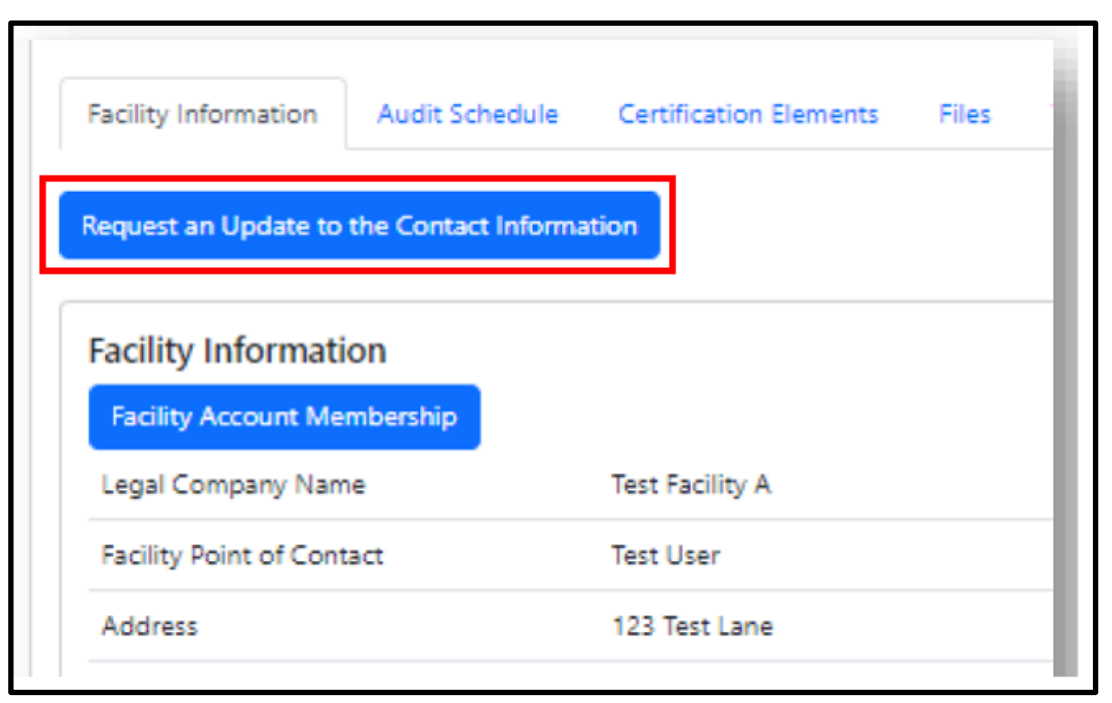

TM

 $=$   $||$   $\sqrt{\ }$ 

# **Point of Contact Change Request Process**

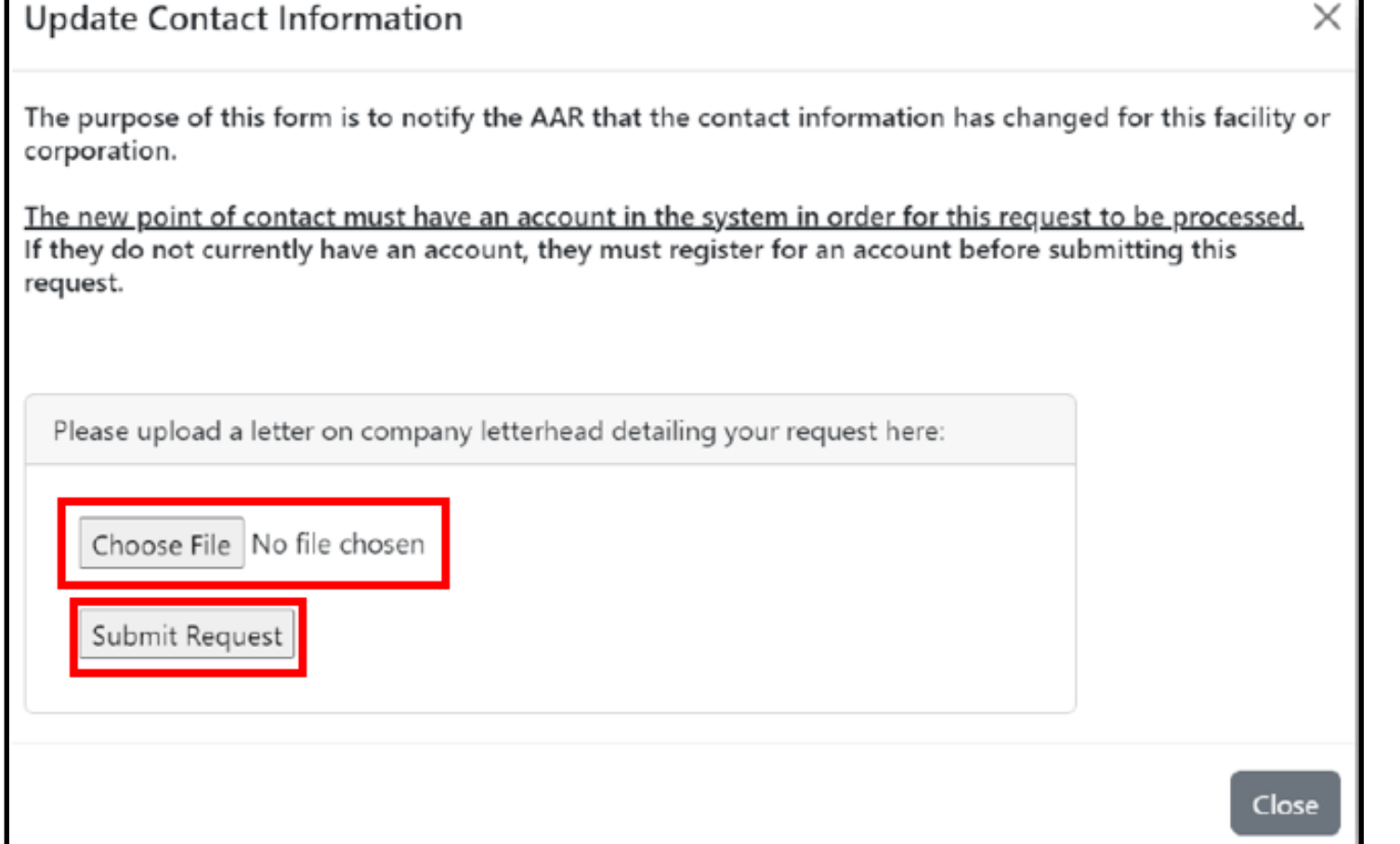

- The New proposed contact must have an account in IIRX
- [https://aar.iirx.net/Account/](https://aar.iirx.net/Account/Register) [Register](https://aar.iirx.net/Account/Register)

TM

 $=$   $||$   $\sqrt{}$ 

### M x V R A I L **Point of Contact Change Request Process**

**The Change Request Process is now included within the IIRX Facility User Guide that is available within the on-line system.** 

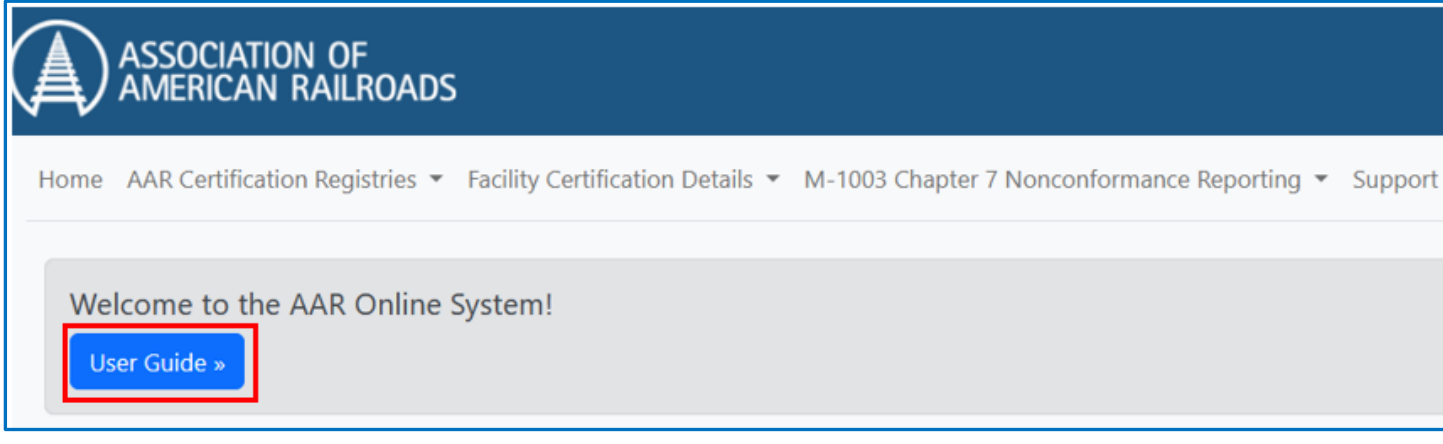

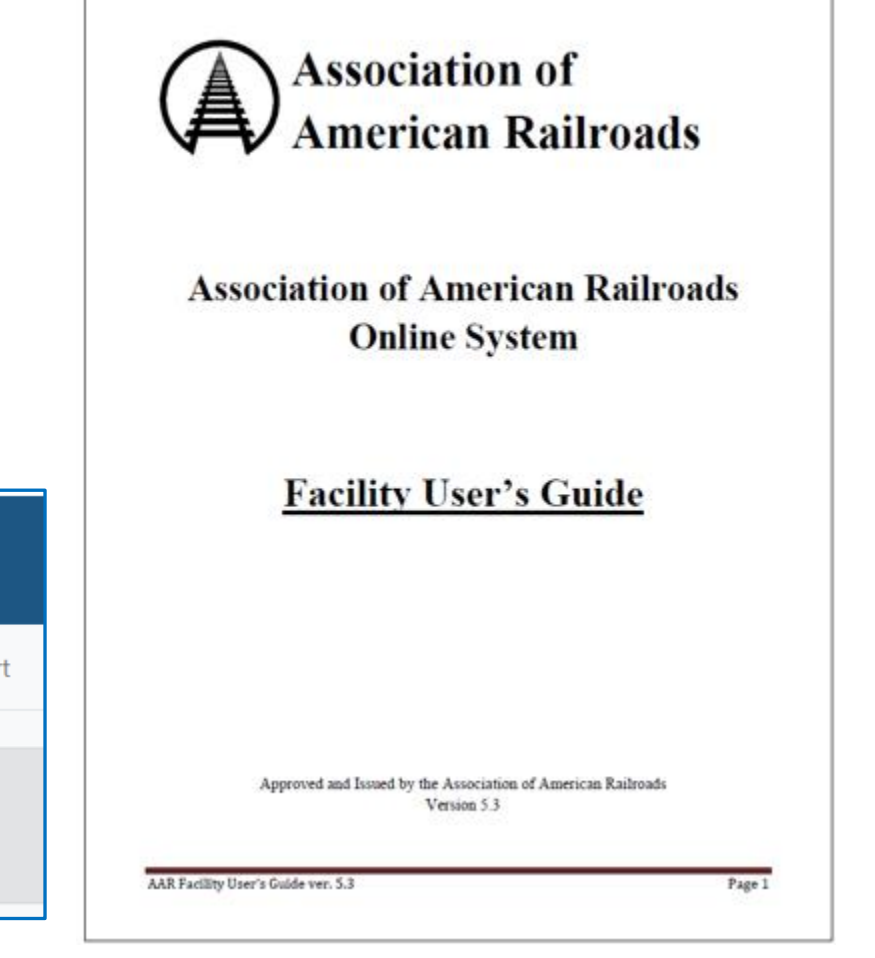

TM

 $\equiv$  11 xV  $_{10}$ 

### **Facility Membership**

- **A Facility Point of Contact can also monitor facility membership.**
- **Who has the facility (QA Code) tied to their account.**

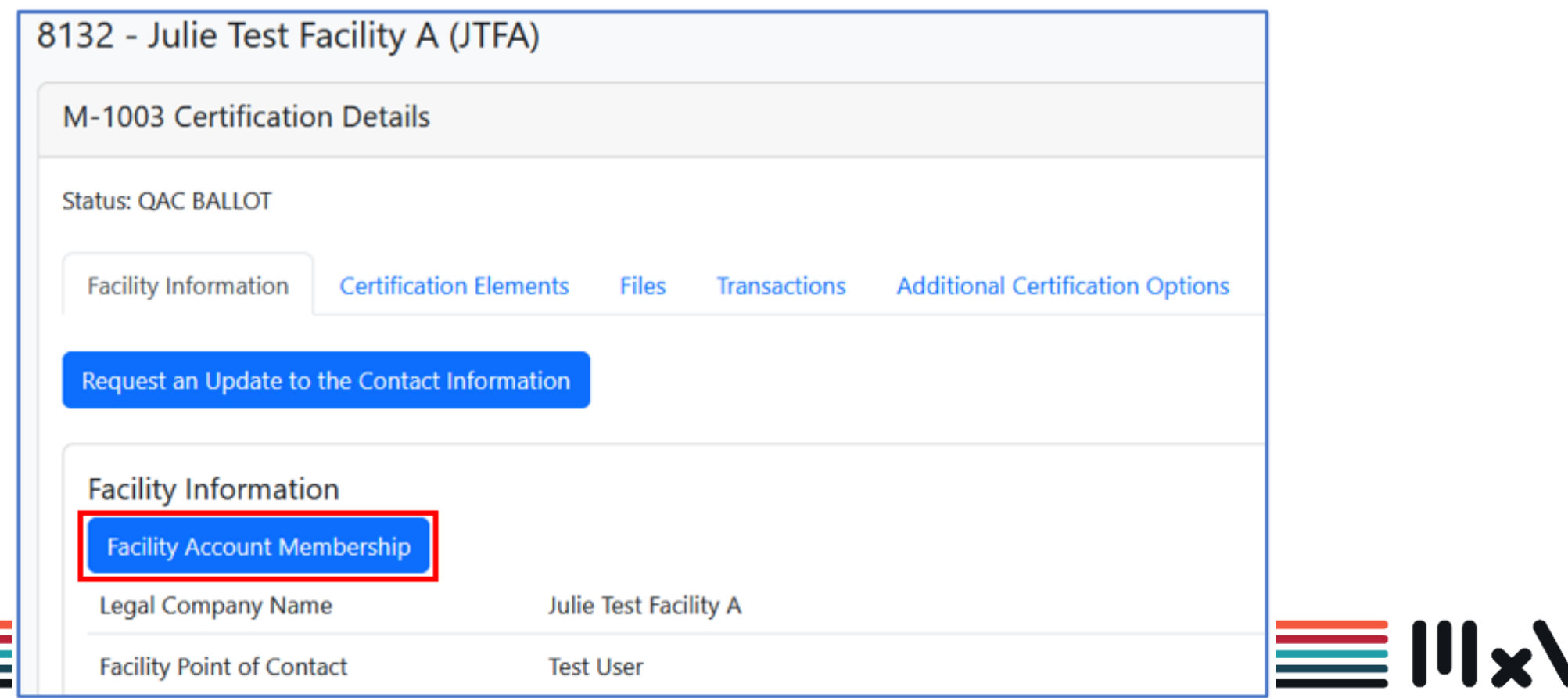

TM

11

M x V RAIL

### **Facility Membership**

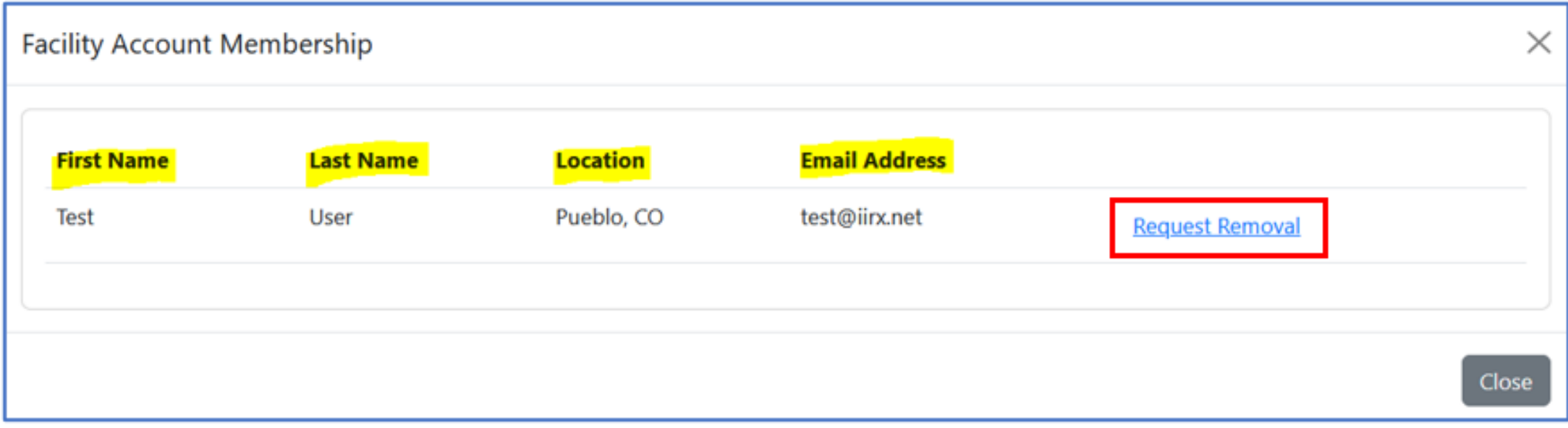

TM

12

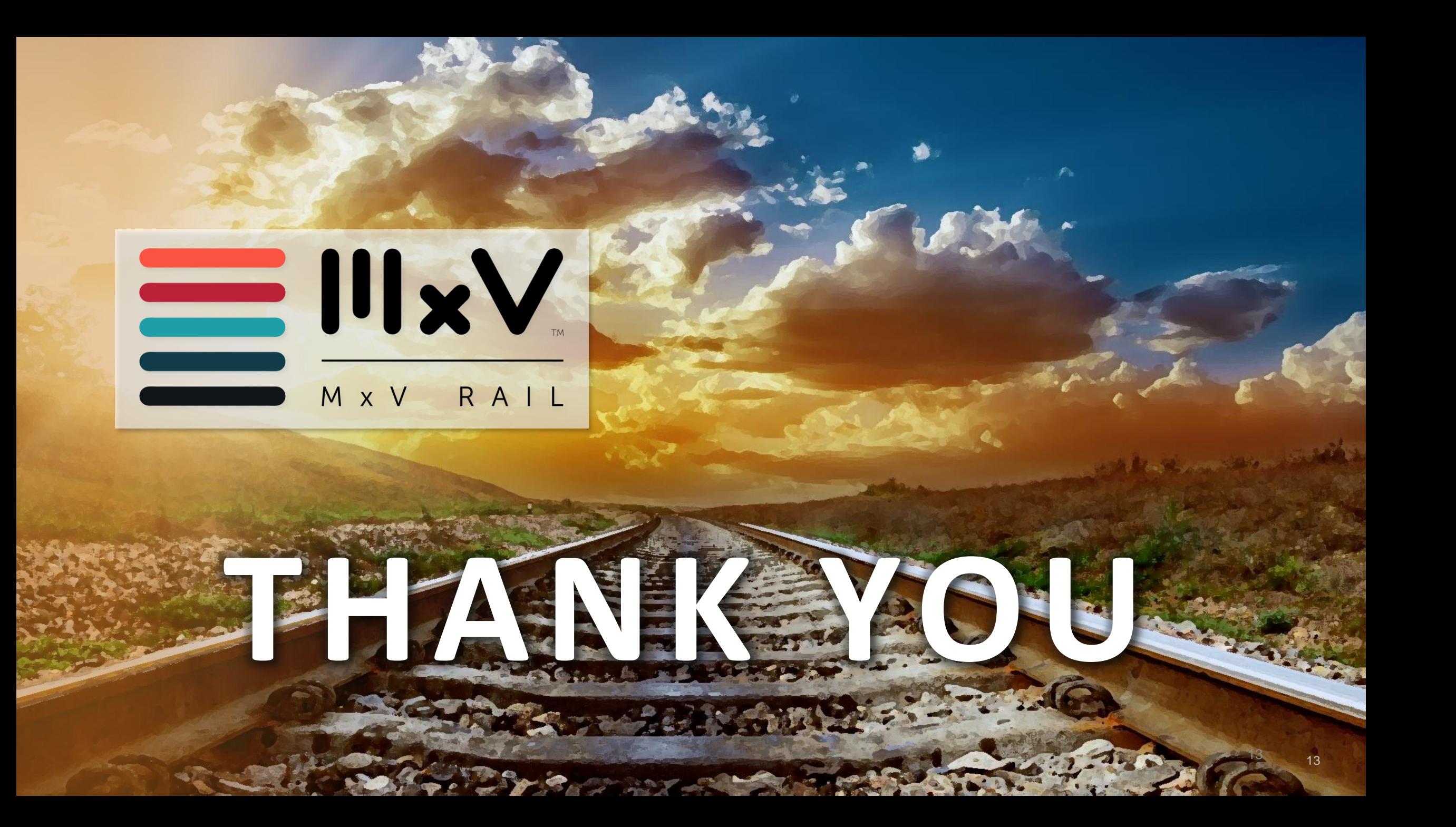